## Ms Access 2003 Instructions >>>CLICK HERE<<<

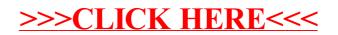